# **Мои достижения за год**

**Работу выполнил:** Котляр Денис Игоревич, ученик 9 класса, ГБОУ СОШ №48

**Научный руководитель:** Липко Иван Юрьевич, педагог ГБОУ ДО ЦДО "Малая академия наук", старший преподаватель Севастопольского государственного университета.

# **За время обучения**

- ► Текстовый чат в локальной сети
- ► Сетевой bomberman

#### **Разработка. Введение**

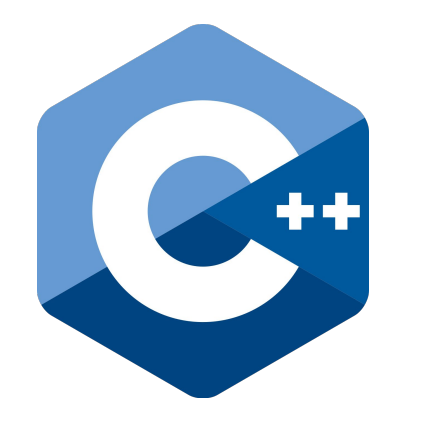

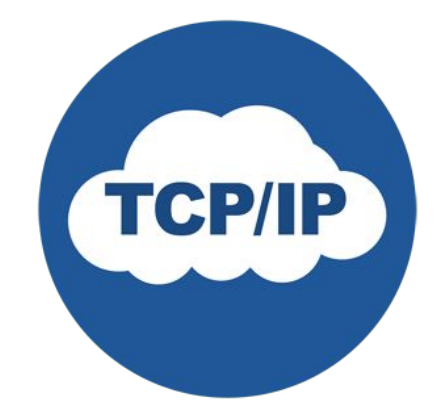

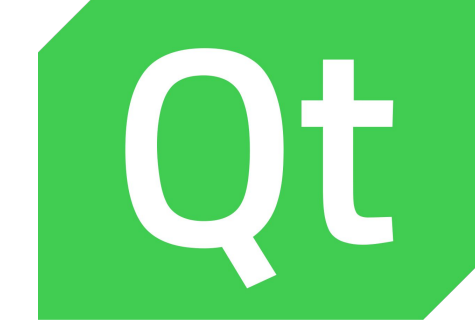

# **Чат в локальной сети: Цель и задачи**

- ► **Цель:** Изучить работу клиент-серверной архитектуры сетевых приложений путем создания чата.
- ► **Задачи:** 1. Понять, какие существуют команды и классы для работы с сетью.
- ► 2. Разработать протокол передачи данных.
- 3. Разработать клиент.
- 4. Разработать сервер.

### **Разработка. Архитектура**

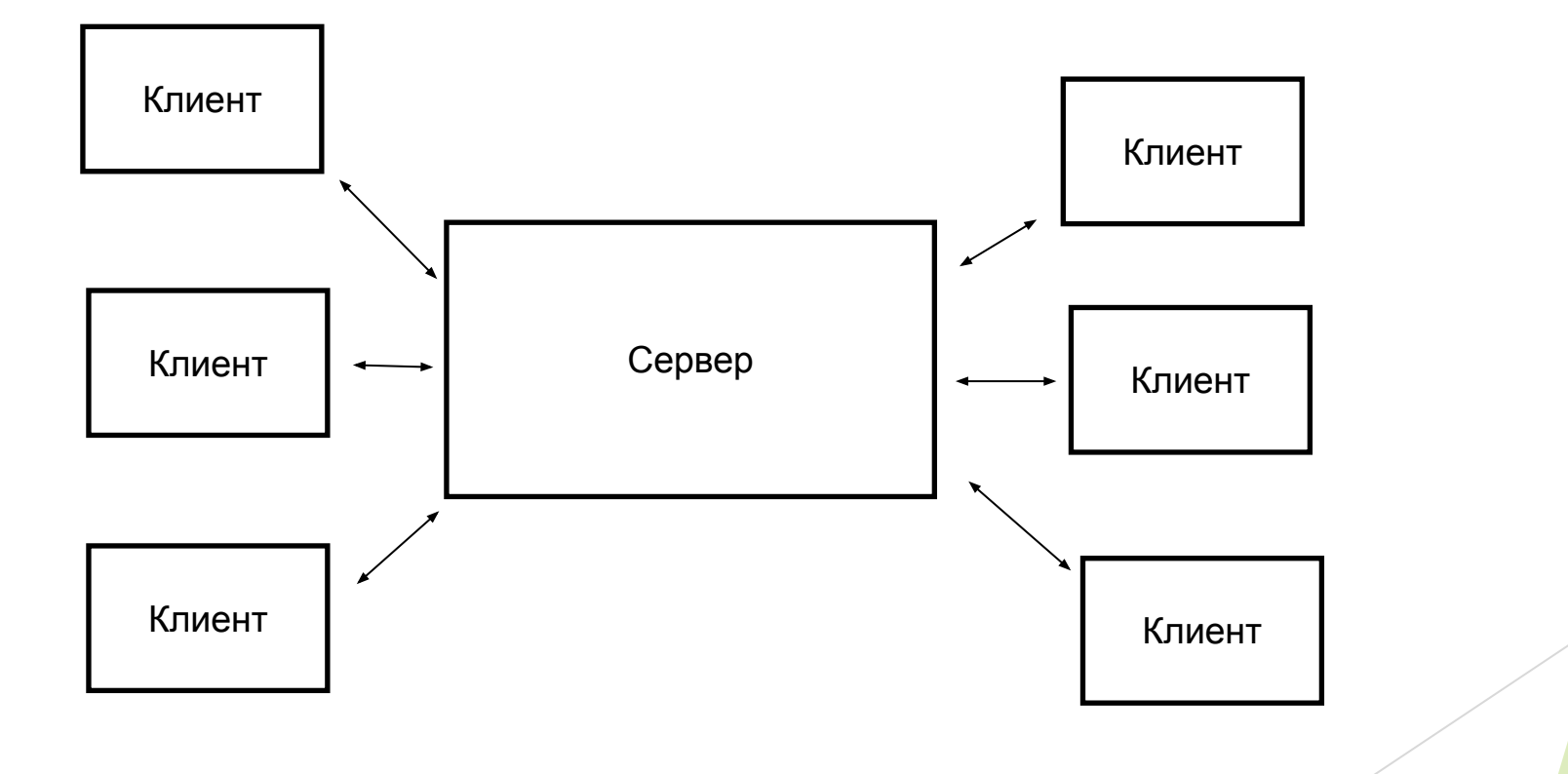

# **Разработка. Протокол**

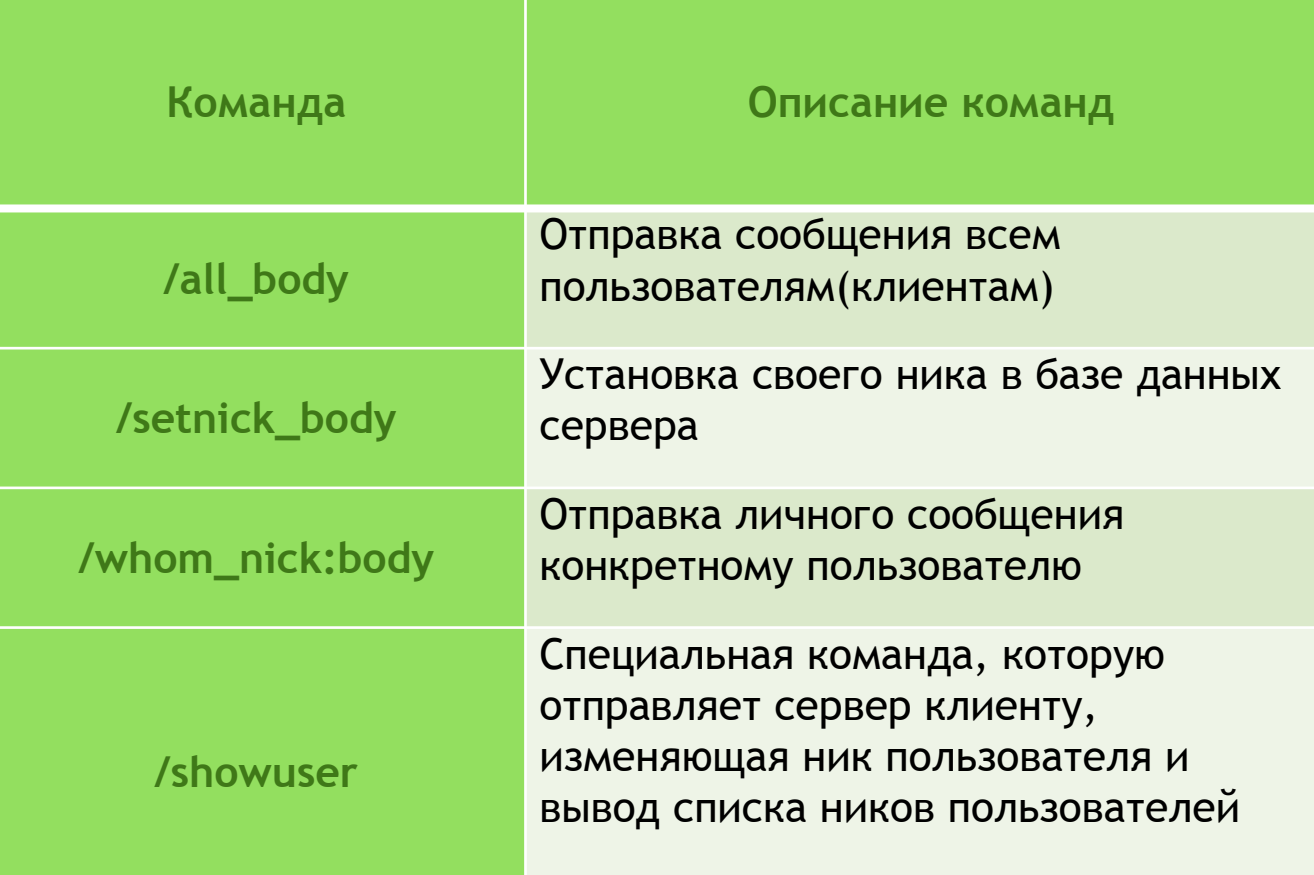

# Схема работы 2 команд

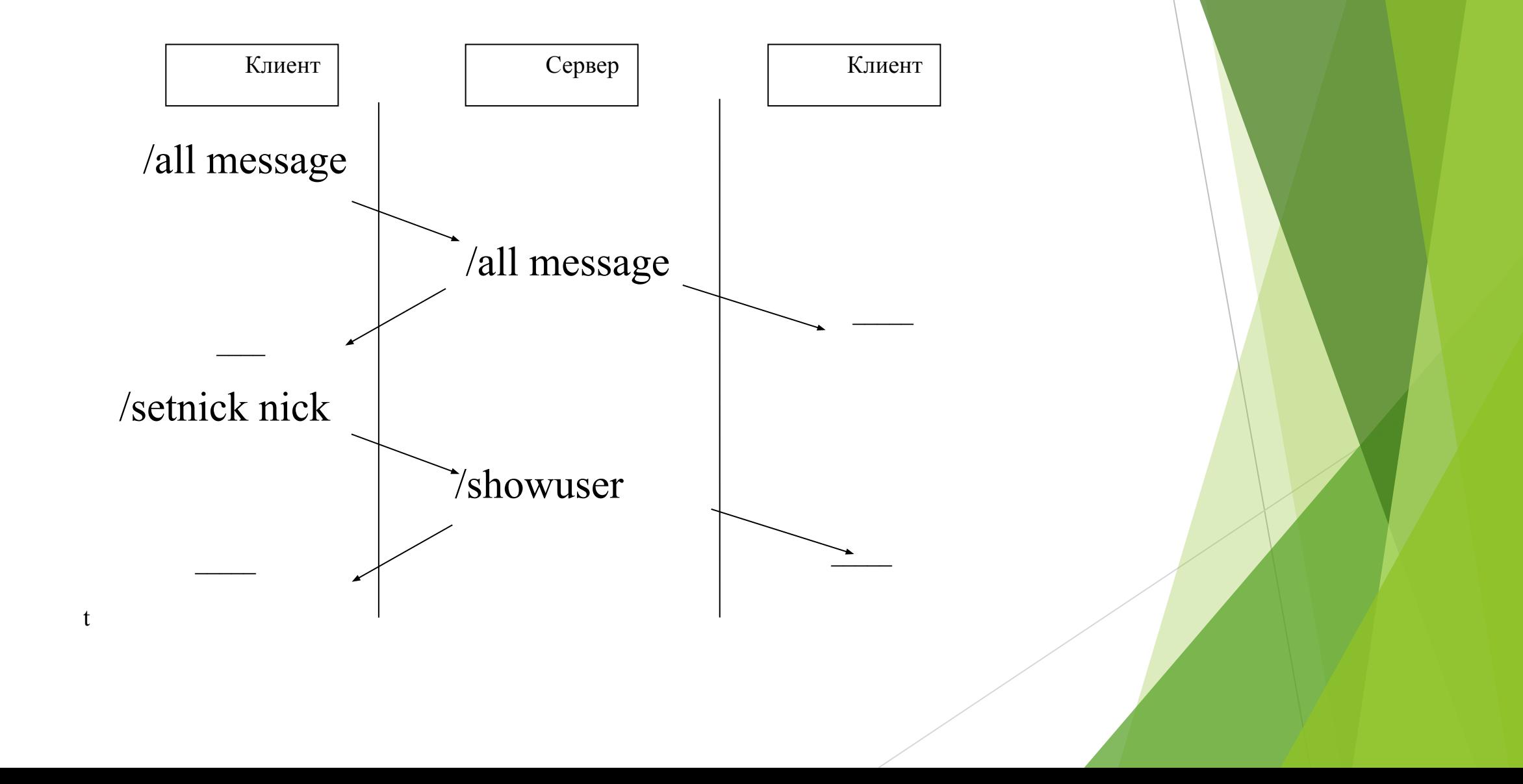

# **Сохранение и загрузка сообщений**

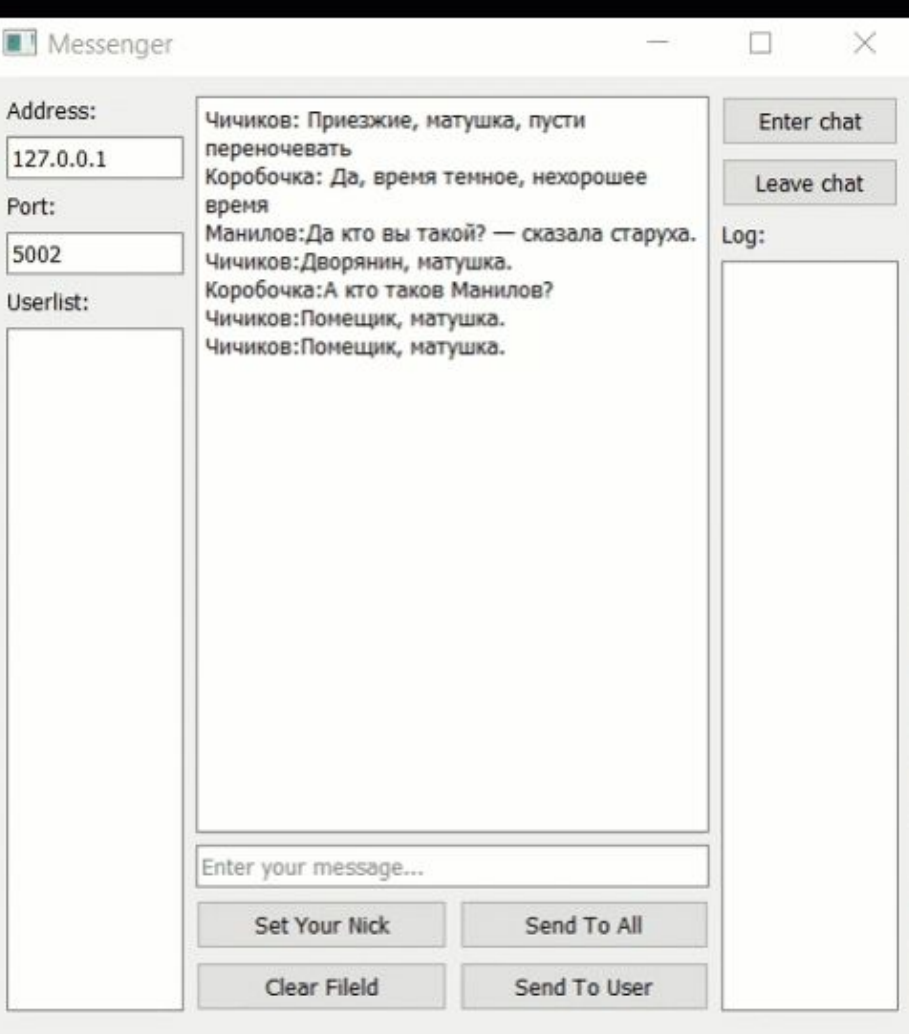

# Видео

- 
- 
- -
	-
	-
- 
- -
	-
- 
- - -
- 
- 

# **Сетевой bomberman: Цели и задачи**

- ► **Цель:** Написать сетевой bomberman
- ► **Задачи:** 1. Изучить принцип создания игр в среде разработки Qt
- ► 2. Разработать систему управления персонажем
- ► 3. Создать клиент-серверную архитектуру
- ► 4. Построить правильное взаимодействие разных пользователей с общим сервером

### **Разработка. Архитектура**

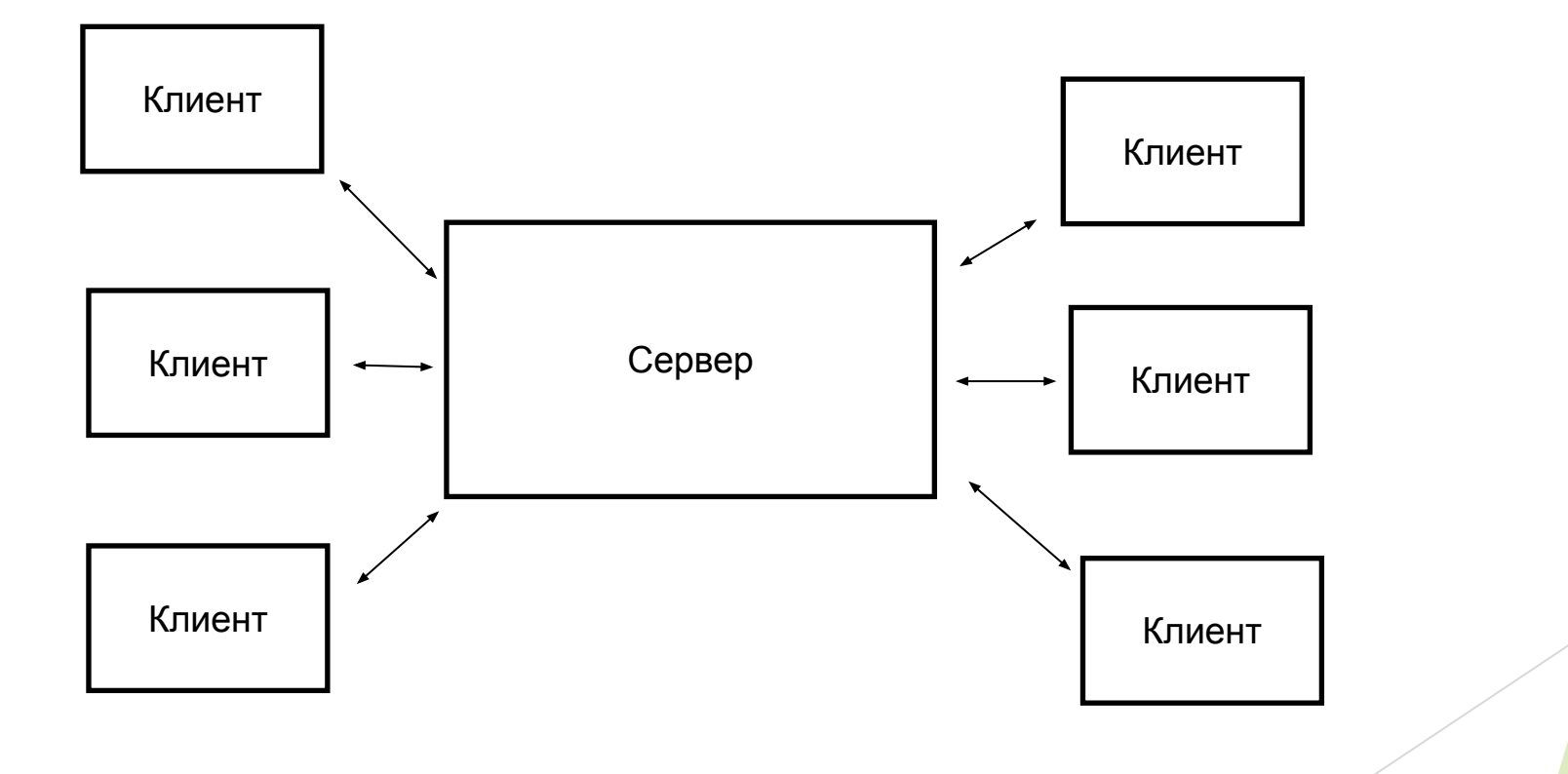

# **Скриншот**

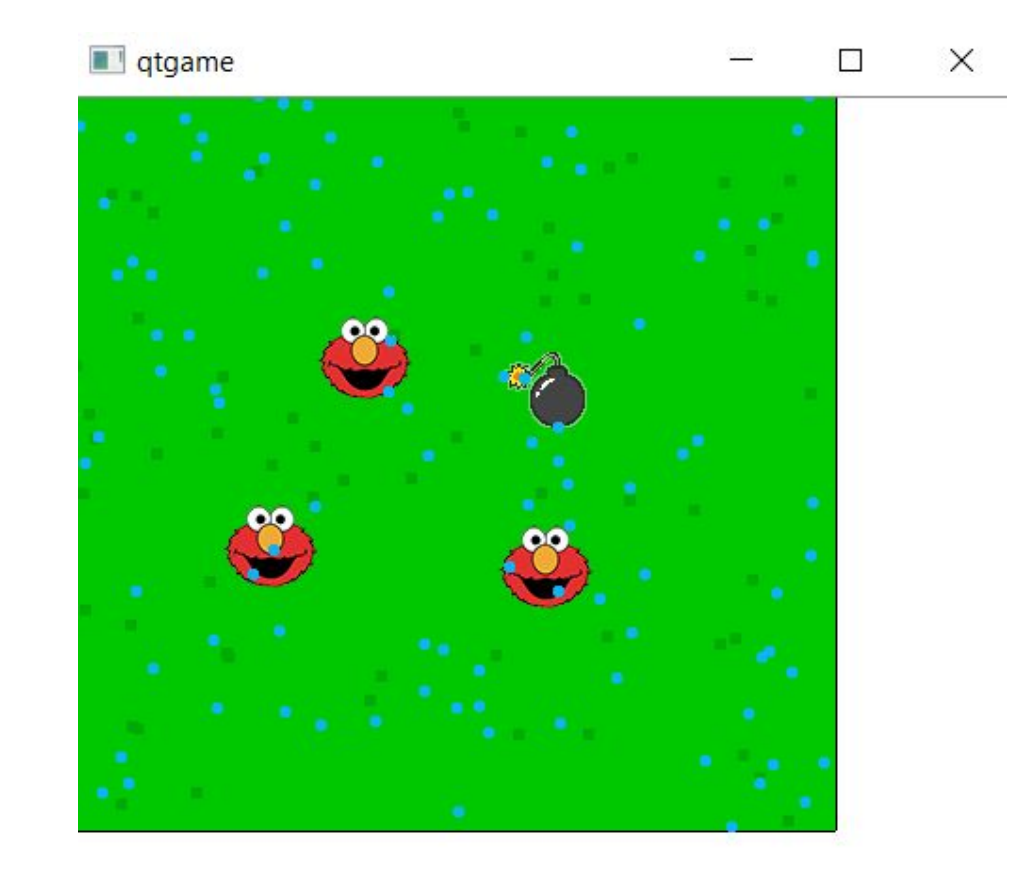

### **Заключение**

- 1. В начале года была сложная адаптация после Pascal, но основы пригодились
- 2. Каждая новая тема интересная, но в начале ничего не понятно, особенно в больших программах. Довольно продолжительное время приспосабливаешься к новому коду
- 3. Тяжело продолжительное время фокусироваться на одной задаче.
- 4. Я научился самостоятельно искать нужную для проектов информацию, читать документацию, читать код других разработчиков.
- 5. На будущее, хотелось бы узнать побольше о других сферах программирования, продолжить изучать знакомые мне темы, ну и конечно продолжить заниматься программированием.